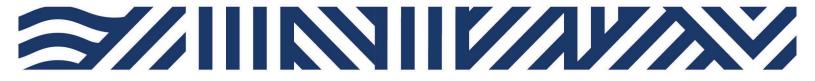

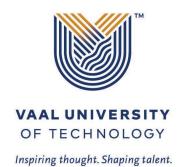

IT Services

- +27(0)16 950 9111
- it\_support@vut.ac.za

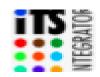

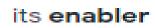

#### Staff Self-Service – FORGOTTEN ITS PIN

- Go to www.vut.ac.za/its Click iEnabler
- II. Click Personnel option

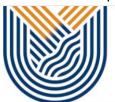

# VAAL UNIVERSITY OF TECHNOLOGY

Inspiring thought. Shaping talent.

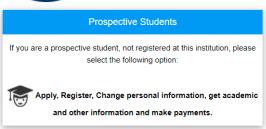

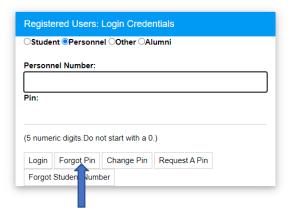

- III. Enter your staff number on the field provided and Click Forgot Pin. The PIN will be sent to your VUT Email address.
- IV. Return to ITS iEnabler Login using StaffNumber and The Pin received via Email.

## If you still cannot login after following above steps

## Contact Help Desk

## it support@vut.ac.za

NB: 24hr turnaround time for emails.

#### 016 950 9111

Operating Hours:

07:45am – 4:30pm Weekdays

Closed on Weekends

Closed on Holidays